# **Mercury Reader For Chrome Activator Free [Updated]**

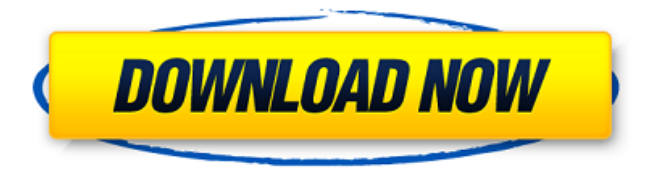

## **Mercury Reader For Chrome Crack+ [Win/Mac]**

Mercury Reader is an excellent Chrome extension which allows you to read articles in a stylish way. The extension provides the ability to print an article on any page in real time. You can read up to four articles simultaneously using the extension. Mercury Reader is a Chrome extension which allows you to view articles in a stylish way. The extension provides the ability to print an article on any page in real time. It is a browser extension which provides the ability to read up to four articles simultaneously using the extension. What is more, as this extension is available for Chrome, you can have it installed on your laptop or desktop. In addition, the extension is open source, hence you can have it installed on your desktop or laptop for free. Mercury Reader can be downloaded and installed as a Google Chrome browser extension. If you are facing troubles while installing the extension, you can try to solve them in the following ways. Option 1: Refrain from downloading the file manually. Just click on the extension which you wish to install and click on install. In this way, the file will be automatically downloaded by your browser. Option 2: Don't download the extension. In this way, you will not be able to use the extension and will have to install it manually. Option 3: As a last resort, do a system restart. This is the best option you can try if nothing else works. Mercury Reader features The extension is free to use and does not require any advertisements. You will not be provided with any information in terms of your browsing habits, and so you can always enjoy the content of the articles without the fear of being spied on. You can freely view up to four articles simultaneously using the extension. What's more, you can add new articles to the extension. All in all, this allows you to customize the extension according to your needs. As it is a Chrome extension, you will be able to see all the sites you are visiting in the new tab. This is also the case if you are viewing a website in private mode. You can see all the visited sites and filter websites which you do not want to see on the dashboard. You can remove sites from the dashboard manually. Mercury Reader uses the same source code as other Chrome extensions. It also works on all versions of Chrome. How does it work? If you wish to enjoy this extension, just click on the button which says "Install This Extension". Once you have

## **Mercury Reader For Chrome Crack Activator For Windows [Latest-2022]**

Mercury Reader for Chrome Crack Free Download is a browser extension that removes ads and clutter from currently visited pages. It's one of the best extensions you can add to your Chrome browser in order to have a clutter-free reading experience on the web. Mercury Reader for

Chrome supports Chrome's Reader View. All you need to do is to enable it in the settings. The extension is currently in beta. Mercury Reader for Chrome | Mercury Reader for Chrome | Printing your articles from the browser Mercury Reader for Chrome is a browser extension that removes ads and clutter from currently visited pages. It's one of the best extensions you can add to your Chrome browser in order to have a clutter-free reading experience on the web. Mercury Reader for Chrome supports Chrome's Reader View. All you need to do is to enable it in the settings. The extension is currently in beta. If you have a question, need more information, and/or would like to report a problem, then please use the form below. For example, Article Marketing in 2017 can be a very effective way to get traffic to your website and to increase the visibility of your business as a brand. You would expect to see high search engine rankings for the keywords you're targeting, but what happens if you only get one or two? Sharing tips on how to get Google more traffic – you need to: 1. Create unique content for Google that connects with your audience 2. Link your content to other pages on your site and even other sites 3. Get more backlinks to your site – so that Google can think you're a reputable source 4. Submit your site to directories to get more backlinks 5. Use tools that can help you find keywords that will bring in the traffic You should also know that nowadays it's not that easy to get good rankings, since the rankings are constantly changing and fluctuating. But that's not all. You also need to be able to create great content that will offer people something of interest. The content also has to be relevant and should answer the questions your audience asks you. Because an audience today is mostly on the move, they look for information quickly. So your content has to be engaging and easy to understand. To make your website rank better, you need to be sure that you fully understand the capabilities of search engine optimization today. Here are some successful SEO 09e8f5149f

## **Mercury Reader For Chrome License Key Full**

Remove ads and clutter from currently visited pages. Comes with both a light and dark theme. Solves privacy issues and resists malware. Remove ads and clutter from currently visited pages. Comes with both a light and dark theme. Solves privacy issues and resists malware. Features of Mercury Reader for Chrome Mercury Reader for Chrome is a smart extension that removes ads and clutter from the pages you visit. It is designed for the ultimate interaction with great content on the web. What's New · New release version: 0.6.1. · Improve the user experience. Mercury Reader for Chrome can be used with either the Google Chrome or Mozilla Firefox browser. It comes with new features that allow to get the best experience for online reading. It is a library that removes ads from all visited pages, removing advertisements and ads clutter from your currently visited websites. Requirements: iPhone, iPod Touch and iPad users can download and install the best picture-topaper app to their device by following the simple instructions below. Installation Guide: 1. Move to the Safari menu on your device, 2. Tap on the "View" option, 3. Tap on "Downloads". 4. Tap on "Install". Launch iphone PDF to paper tool from the "Safari" app. 1. Go to the Safari menu on your device, 2. Tap on the "View" option, 3. Tap on "Downloads". 4. Tap on "Install". Launch PDF to iPhone Paper app from "Safari" app. - The iTunes link you will use will be in this video. - The video on the page will play automatically, use the remote control to pause/play, rewind, fast forward, skip forward or return to previous page. More articles about how to print pdf from iphone, iphone 4s, iphone 5, ipod touch, iPod, iPad Mercury Reader for Chrome is a smart extension that removes ads and clutter from the pages you visit. It is designed for the ultimate interaction with great content on the web. What's New · New release version: 0.6.1. · Improve the user experience. Mercury Reader for Chrome can be used with either the Google Chrome or Mozilla Firefox browser. It comes with new features that allow to get the best experience for online reading. It

## **What's New In?**

Have you ever been in the middle of reading a really good article and you get interrupted by some ads so that you lose the flow of reading? If so, then I am sure you have bumped into this problem at least once, and if that's the case, then this app is a must-have for you. The Mercury Reader for Chrome extension will help you get rid of ads from web pages. It is a browser extension that has a built-in ad blocker and cleans up your web browsing experience, so you can spend all your time reading and not getting distracted by ads. Abiding by this will get your desired results. Do search as Google if you find any issue. Anyways, take care of yourself. Keep smiling. Chrome is the most popular browser among people, and their number is constantly increasing these days. This is what makes it all the more important to have a browser that maintains the best safety and security features possible. That is the reason why we brought to you these top 9 best Chromium patches. Before going deep into the list, let us take a glance on how it works. The best way to use it is to click on the picture of the extension. Then, download and install it in your browser, and enjoy the advantages it brings. No more annoying ads, no need to scroll to see the content. They scroll with you and get stuck on your laptop. These are some of the things one can expect when using Google Chrome. If they aren't satisfied with the page they are browsing, then they should download this chrome extension. It is a highly effective and easy-to-use web extension that will make websites look cleaner and more appealing. If you love social media but hate seeing your friends there, then you need to download this extension. It will not only hide those annoying notifications from Facebook but will also have a great impact on your experience. Without going into detail about it, we only say that you will be satisfied when using this extension. When it comes to the Internet security and privacy, few people can match the performance of Mozilla Firefox. This is the reason why you need to download this extension in order to stay protected from trackers and other malicious websites. It will let you enjoy a private browsing experience that is supported by a built-in Do Not Track feature. Chrome extension to get rid of the ad for your favourite website This is a simple yet great Chrome extension that works really well.

## **System Requirements For Mercury Reader For Chrome:**

Minimum: OS: Windows XP Service Pack 3 or later. Processor: 1GHz Memory: 256MB Graphics: Microsoft DirectX 9.0, OpenGL 2.0, or OpenGL 2.1 with D3D Compatible Hard Drive: 300MB Additional: Microsoft DirectX 9.0c and Microsoft Windows Media Audio 8 Maximum: OS: Windows 7 Service Pack 1 or later Processor: 2GHz or higher Memory: 1GB Graphics

[https://ablazestore.com/wp-content/uploads/2022/06/Ashampoo\\_Burning\\_Studio\\_FREE.pdf](https://ablazestore.com/wp-content/uploads/2022/06/Ashampoo_Burning_Studio_FREE.pdf)

<https://smartsizebuildings.com/advert/trout-stream-crack-incl-product-key-free-download-pc-windows/>

[https://recreovirales.com/wp-content/uploads/2022/06/Kludget\\_Engine\\_\\_Crack\\_For\\_PC\\_Updated2022.pdf](https://recreovirales.com/wp-content/uploads/2022/06/Kludget_Engine__Crack_For_PC_Updated2022.pdf)

[https://gyllendal.com/wp-content/uploads/2022/06/Tree\\_Generator\\_\\_Crack\\_\\_\\_Free\\_For\\_Windows.pdf](https://gyllendal.com/wp-content/uploads/2022/06/Tree_Generator__Crack___Free_For_Windows.pdf)

<https://ayusya.in/lock-screen-list-for-windows-8-win-mac-march-2022/>

<https://maquillajetonos.com/color-replacer-crack-with-full-keygen-free-3264bit-updated-2022/>

<https://secureservercdn.net/160.153.138.203/z33.3a3.myftpupload.com/wp-content/uploads/2022/06/schcha.pdf?time=1654654261>

[http://ecolovy.net/wp-content/uploads/2022/06/Aku\\_DVD\\_To\\_MPG\\_Converter\\_Crack\\_.pdf](http://ecolovy.net/wp-content/uploads/2022/06/Aku_DVD_To_MPG_Converter_Crack_.pdf)

<https://blogdelamaison.com/wp-content/uploads/2022/06/conqnai.pdf>

<http://www.naglobalbusiness.com/home/silentdrive-crack-keygen-for-lifetime-free/>

<https://lixenax.com/disable-nvidia-telemetry-5-5-3-3671-crack-free-download-for-windows/>

<https://polyglothealth.com/wp-content/uploads/narlate.pdf>

https://numangaclub.com/wp-content/uploads/2022/06/JPEG\_Recovery\_Pro\_Crack \_Free.pdf

<https://foncab.org/wp-content/uploads/2022/06/gardosh.pdf>

https://scrolllinkupload.s3.amazonaws.com/upload/files/2022/06/EbCJkf6Onb7g8GMxm4OP\_08\_b377ad451f74ba3f4269b50dbe965fc6\_file [.pdf](https://scrolllinkupload.s3.amazonaws.com/upload/files/2022/06/EbCJkf6Qnb7g8GMxm4OP_08_b377ad451f74ba3f4269b50dbe965fc6_file.pdf)

[https://blooder.net/upload/files/2022/06/jsYjPIFqTrfnYYU9h1my\\_08\\_80133ac9dedc82ffd3fbd3f583d67a78\\_file.pdf](https://blooder.net/upload/files/2022/06/jsYjPIFqTrfnYYU9h1my_08_80133ac9dedc82ffd3fbd3f583d67a78_file.pdf)

<https://thoitranghalo.com/wp-content/uploads/2022/06/warlath.pdf>

[https://lcmolds.com/wp-content/uploads/2022/06/SVG\\_Splash.pdf](https://lcmolds.com/wp-content/uploads/2022/06/SVG_Splash.pdf)

<https://travelsarkar.com/wp-content/uploads/2022/06/Drummy.pdf>

<http://www.chandabags.com/mobilink-network-connection-manager-mac-win/>